# **asyncio-cancel-token Documentation** *Release 0.2.0*

**Jason Carver**

**Sep 06, 2019**

## Contents

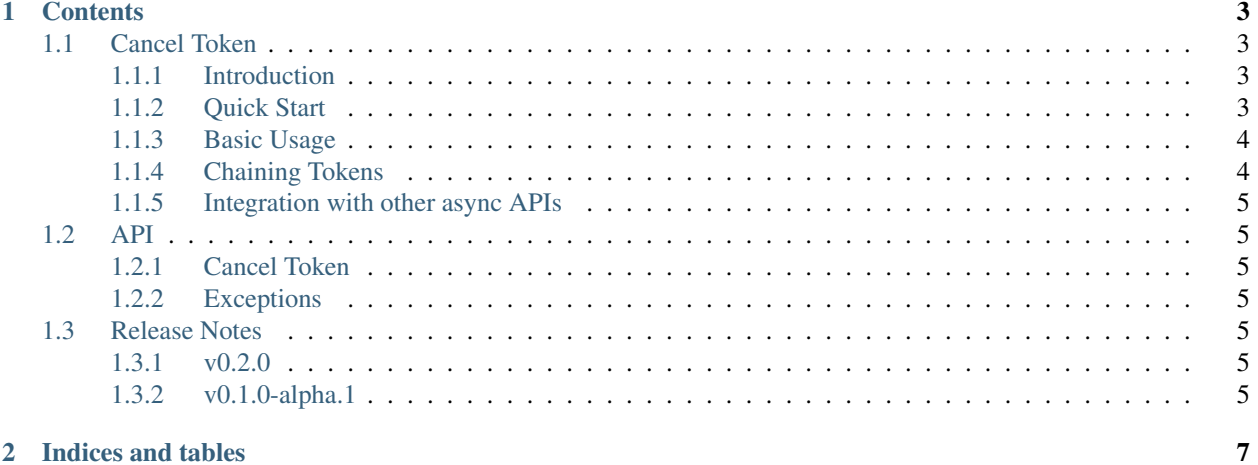

## 2 Indices and tables

Task cancellation pattern for asyncio applications.

Inspired by <https://vorpus.org/blog/timeouts-and-cancellation-for-humans/>

## CHAPTER 1

## **Contents**

## <span id="page-6-1"></span><span id="page-6-0"></span>**1.1 Cancel Token**

## <span id="page-6-2"></span>**1.1.1 Introduction**

A *~cancel\_token.CancelToken* is used to trigger cancellation of async operations. This is useful for asyncio based python applications which need a sane pattern for cancelling or timing out.

## <span id="page-6-3"></span>**1.1.2 Quick Start**

```
>>> import asyncio
>>> from cancel_token import CancelToken, OperationCancelled
>>> async def run_and_cancel_task():
... async def some_task(token):
... print("started task")
... await token.wait()
... print('task cancelled')
... token = CancelToken('demo')
... asyncio.ensure_future(some_task(token))
... # give the task a moment to start
... await asyncio.sleep(0.01)
... # trigger the cancel token
... token.trigger()
... # give the task a moment to complete
... await asyncio.sleep(0.01)
...
>>> loop = asyncio.get_event_loop()
>>> loop.run_until_complete(run_and_cancel_task())
started task
task cancelled
```
## <span id="page-7-0"></span>**1.1.3 Basic Usage**

Creation of a *~cancel\_token.CancelToken* simply requires providing a name.

```
>>> CancelToken('demo')
<CancelToken: demo>
```
Cancel tokens are triggered by calling the trigger() method. Triggering a cancel token causes the following behaviors.

- The property triggered will return True
- Any calls to the coroutine wait () will return.
- Any calls to the method raise\_if\_triggered() will raise an *~cancel\_token.OperationCancelled* exception.

From within your application, you might use the cancel token any number of ways.

#### **Loop exit condition**

The property triggered can be useful as the conditional for a while loop.

```
async def my_task(token):
    while not token.triggered:
        ... # do something
```
Or you may want to break out of the loop in a less gracefull manner by raising the *~cancel\_token.OperationCancelled* exception.

```
async def my_task(token):
   while True:
       token.raise_if_triggered()
        ... # do something
```
#### **Waiting for an external signal**

```
async def main():
   token = CancelToken('worker')
   asyncio.ensure_future(do_work(token))
    # wait for work to be completed before proceeding
    await token.wait()
```
## <span id="page-7-1"></span>**1.1.4 Chaining Tokens**

One of the more useful patterns is token chaining. Chaining can be used to create a single token which will trigger if any of the tokens it is chained to are triggered,

```
>>> token_a = CancelToken('token-a')
>>> token_b = CancelToken('token-b').chain(token_a)
>>> token_a.triggered
False
>>> token_b.triggered
```
(continues on next page)

(continued from previous page)

```
False
>>> token_a.trigger()
>>> token_a.triggered
True
>>> token_b.triggered
True
```
In this example we create token b which has been chained with token a. token b can be triggered independently, not effecting token\_a. However, if token\_a is triggered, it also causes token\_b to be triggered.

## <span id="page-8-0"></span>**1.1.5 Integration with other async APIs**

Within the boundaries of your own application it is easy to pass cancel tokens around as needed. However, you will often need cancellations to apply to async calls to apis which do not support the cancel token API.

The cancel token.CancelToken.cancellable wait() function can be used to enforce cancellations and timeouts on other async APIs. It expects any number of awaitables as positional arguments as well as an optional timeout as a keyword argument.

```
>>> import asyncio
>>> from cancel_token import CancelToken
>>> loop = asyncio.get_event_loop()
>>> token = CancelToken('demo')
>>> async def some_3rd_party_api():
... await asyncio.sleep(10)
...
>>> loop.run_until_complete(token.cancellable_wait(some_3rd_party_api(), timeout=0.1))
TimeoutError
```
## <span id="page-8-1"></span>**1.2 API**

<span id="page-8-2"></span>**1.2.1 Cancel Token**

## <span id="page-8-3"></span>**1.2.2 Exceptions**

## <span id="page-8-4"></span>**1.3 Release Notes**

#### <span id="page-8-5"></span>**1.3.1 v0.2.0**

• Change to raise asyncio.TimeoutError instead of the TimeoutError from built-ins

#### <span id="page-8-6"></span>**1.3.2 v0.1.0-alpha.1**

• Launched repository, claimed names for pip, RTD, github, etc

# CHAPTER 2

Indices and tables

- <span id="page-10-0"></span>• genindex
- modindex